Final Cut Pro

作为"苹果专业培训系列教材"之一,Final Cut Pro X是苹果最为重要的培训领域之一,也是对之前畅

Final Cut Pro X

: (State of Mark Spencer) (State of Spencer) (State of Michael Wohl) (State of Michael Wohl) (  $\sim$ 列克西斯·范·赫克曼(Alexis Van Hurkman) 译者:黄亮 郭彦君 马克·斯潘塞(Mark Spencer)、 ,  $Michael$ 

Michael Wohl Michael Wohl **Michael Wohl** 

 $A$ lexis

 $Mark$ Final Cut Pro Motion **Example 20** Motion

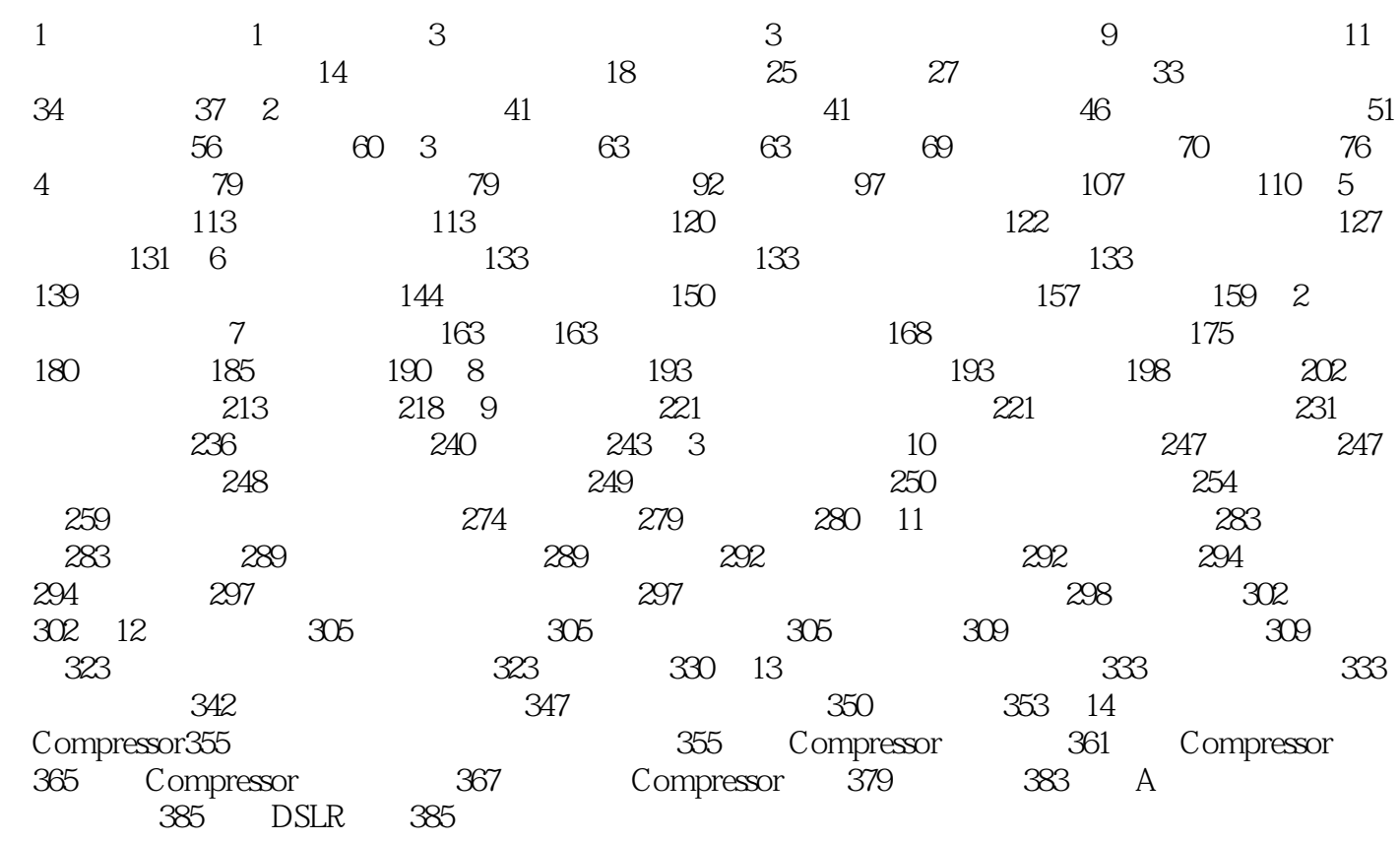

Final Cut Pro X

#### Final Cut Pro X

Final Cut Pro X

Final Cut Pro X

Final Cut Pro X

WS

:Final Cut Pro X<br>Final Cut Pro X

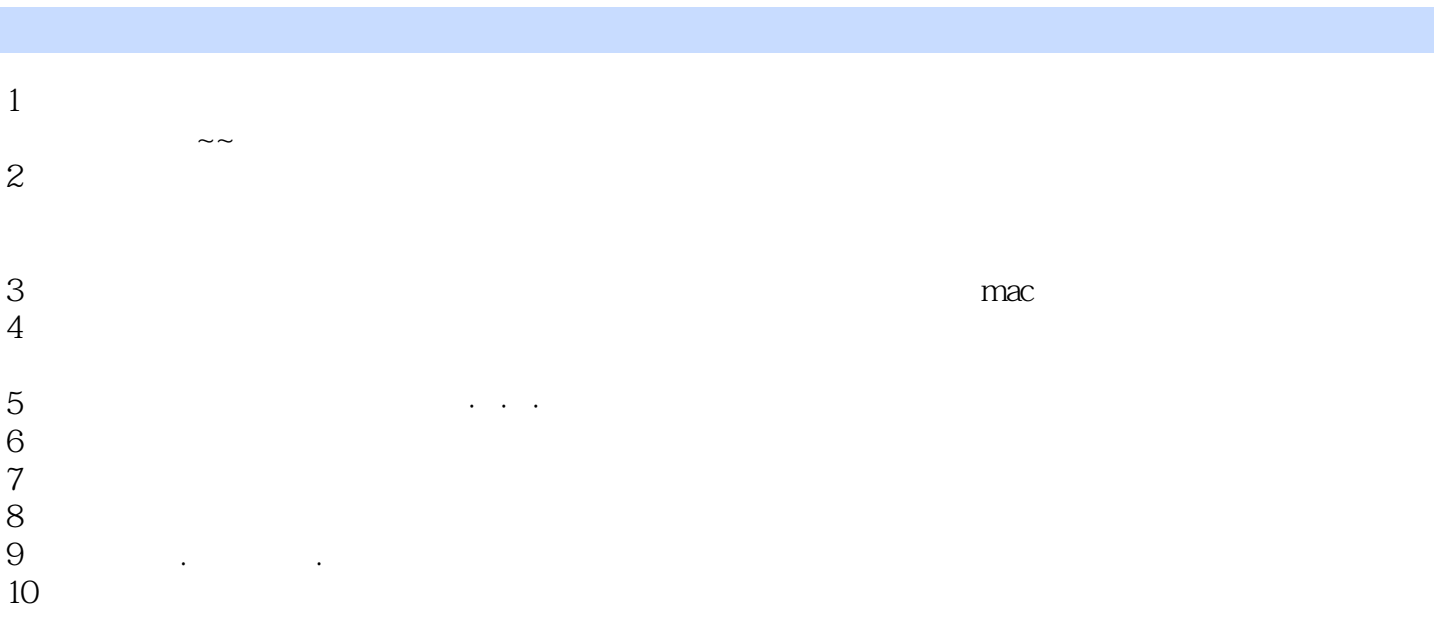

本站所提供下载的PDF图书仅提供预览和简介,请支持正版图书。

:www.tushu111.com